# **USB 3.0 SP3001-15**

# 1-Port USB 3.0 15m Active Extension Cable **User Guide**

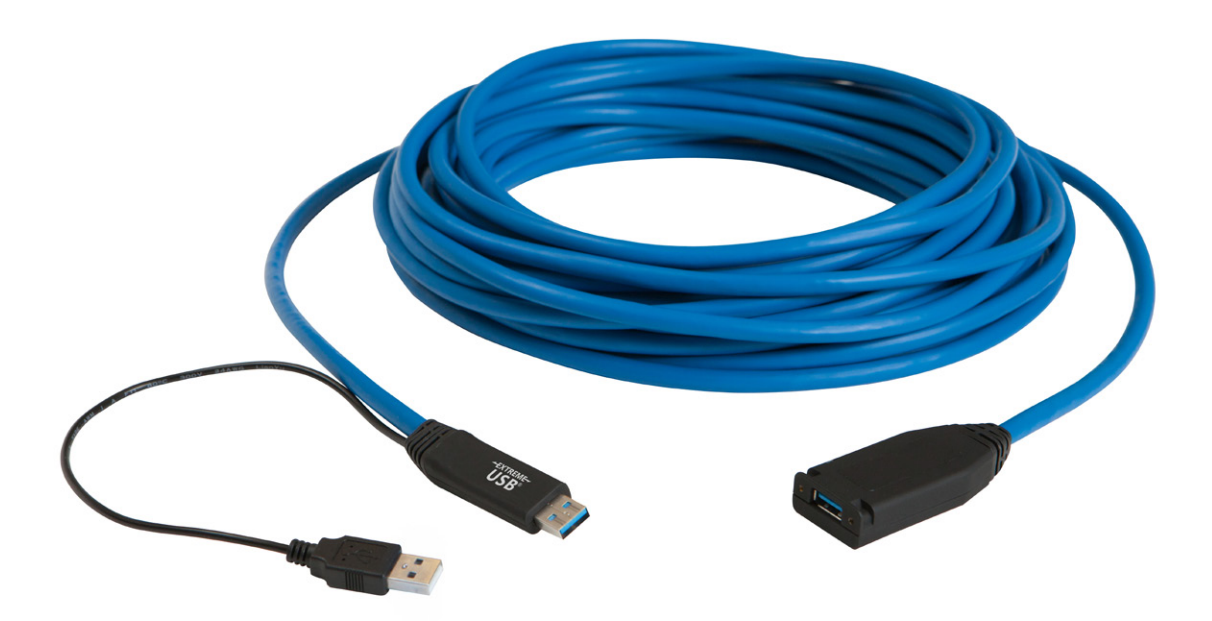

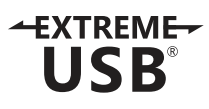

# Thank you for purchasing the USB 3.0 SP3001-15.

Please read this guide thoroughly.

This document applies to Part Number 01-00470.

#### **FCC Radio Frequency Interference Statement Warning**

This device complies with Part 15 of the FCC rules. Operation is subject to the following two conditions: (1) this device may not cause harmful interference, and (2) this device must accept any interference received including interference that may cause undesired operation.

#### **CE Statement**

We declare under our sole responsibility that the SP3001-15, to which this declaration relates, is in conformity with European Standard EN 55022, EN 61000, EN 55024.

#### **IC Statement**

This Class B digital apparatus complies with Canadian ICES-003.

#### **WEEE Statement**

The European Union has established regulations for the collection and recycling of all waste electrical and electronic equipment (WEEE). Implementation of WEEE regulations may vary slightly by individual EU member states. Please check with your local and state government guidelines for safe disposal and recycling or contact your national WEEE recycling agency for more information.

#### **Product Operation and Storage**

Please read and follow all instructions provided with this product, and operate for intended use only. Do not attempt to open the product casing as this may cause damage and will void warranty. When not in use, product should be stored in a dry location between -20°C and 70°C.

©2016 Document #90-01296-A04

# Contents

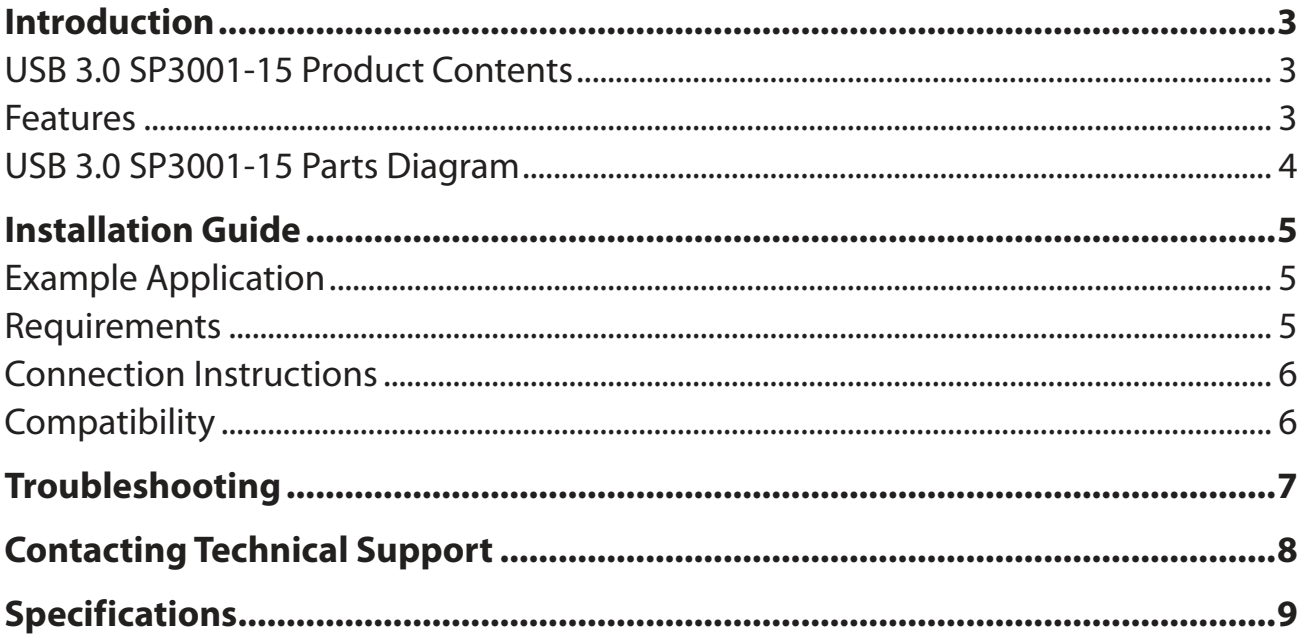

# <span id="page-3-0"></span>**Introduction**

This guide provides product information for the 15-meter USB 3.0 SP3001-15 active copper extension cable, installation instructions and troubleshooting guidelines.

The instructions in this guide assume a general knowledge of computer installation procedures, familiarity with cabling requirements, and some understanding of USB devices.

note NOTE: Notes provide additional information that could be useful.

CAUTION: Cautions provide important information about an operational requirement.

### **USB 3.0 SP3001-15 Product Contents**

Your SP3001-15 package includes:

- 15 meter USB 3.0 SP3001-15 Active Copper Cable
- CableTie
- Quick Start Guide

#### **Features**

The SP3001-15 incorporates patented ExtremeUSB® technology, enabling users to extend beyond an approximate 3m cable limit for USB 3.0 peripheral devices. With the SP3001-15, USB 3.0 devices can be extended 15m from the computer.

The SP3001-15 includes the ExtremeUSB® suite of features:

- $+$ EXTREME $-$ **USB**
- Transparent USB extension
- True plug and play; no software drivers required
- Works with all major operating systems: Windows®, OS  $X^{\circledast}$ , and Linux<sup>®</sup>

The SP3001-15 is a single-port USB 3.0 SuperSpeed active copper extension cable that is designed to work with AIA USB3 Vision™ compliant devices such as machine vision cameras.

CAUTION: The SP3001-15 supports only USB 3.0 devices. USB 2.0 and 1.1 devices will not

function using this extender.

# <span id="page-4-0"></span>**USB 3.0 SP3001-15 Parts Diagram**

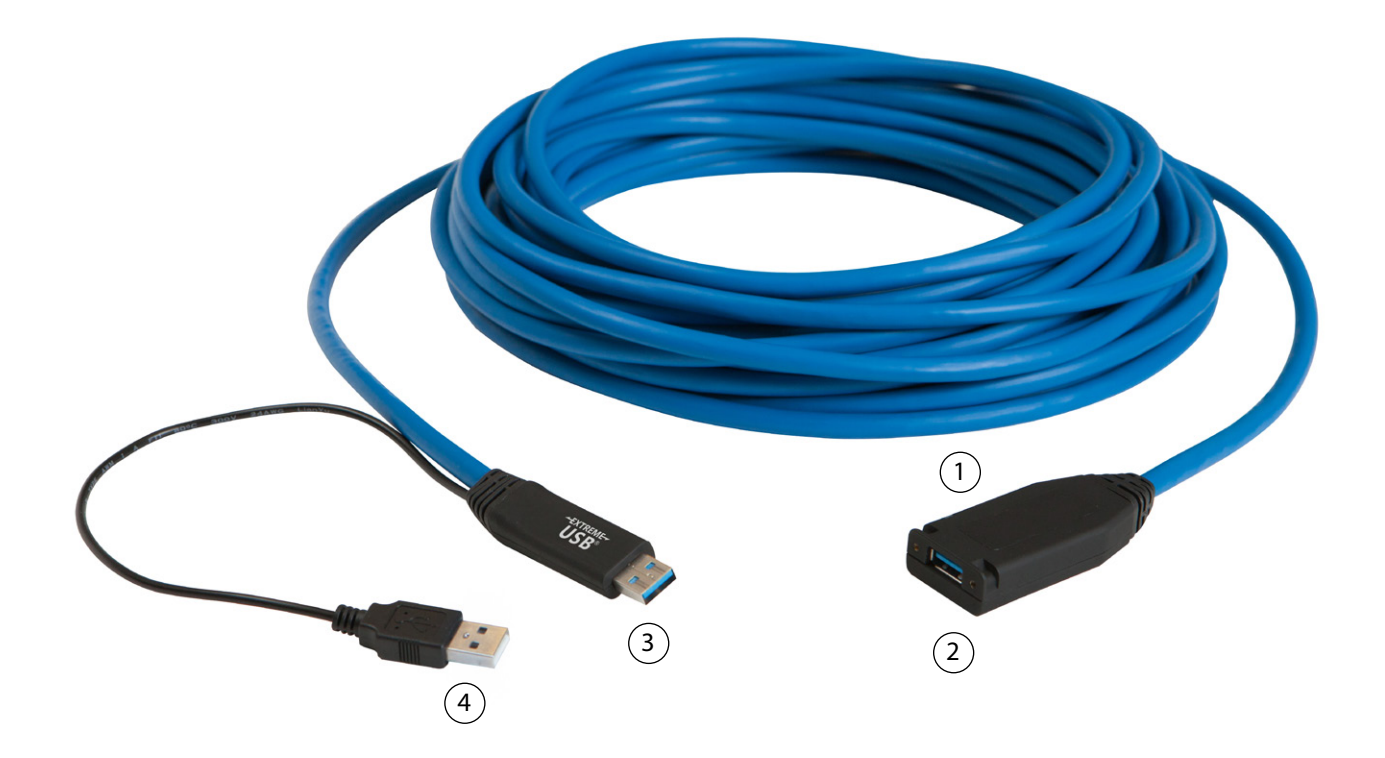

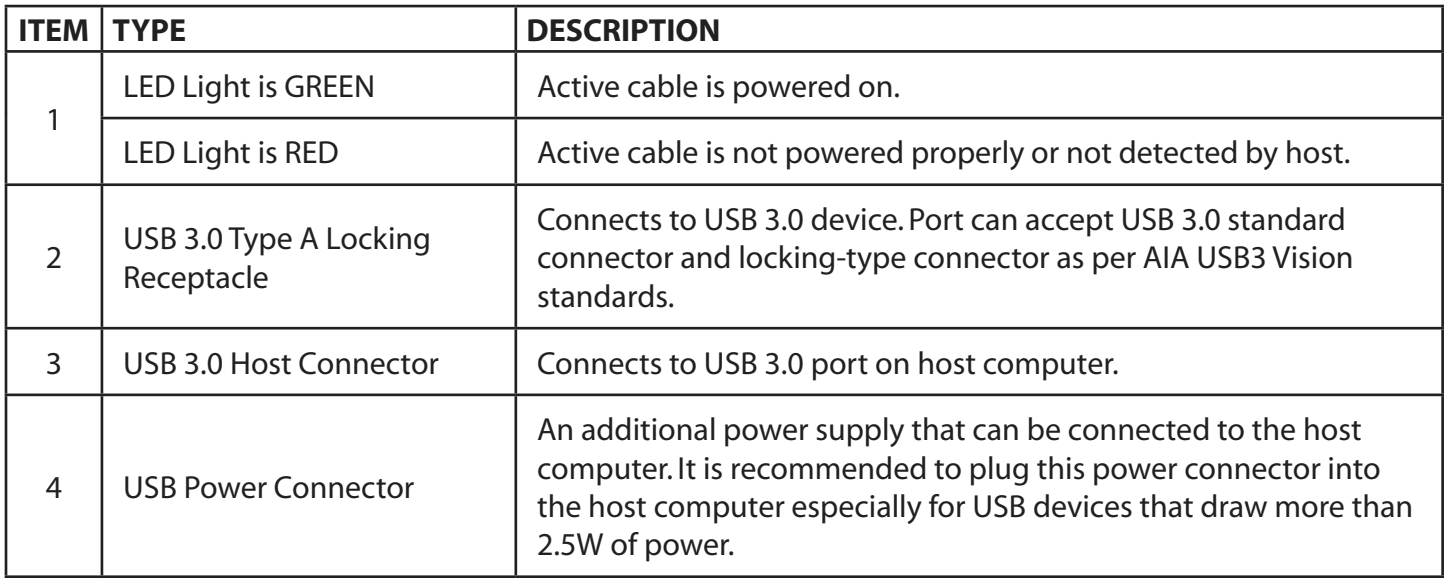

# <span id="page-5-0"></span>**Installation Guide**

## **Example Application**

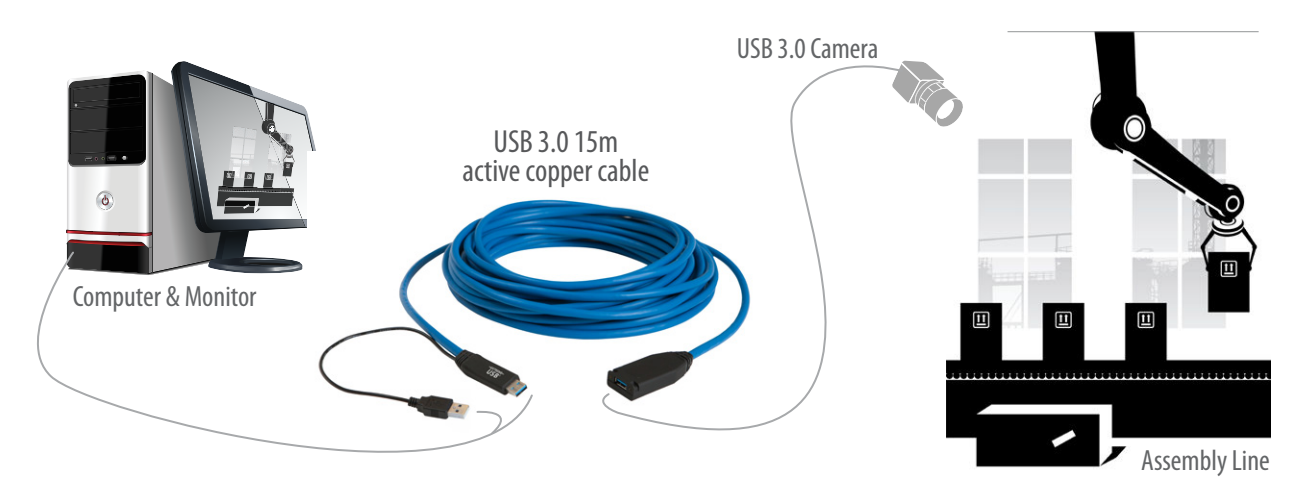

#### **Requirements**

To complete installation of the SP3001-15, you will also require the following items that are not included with the product:

- USB 3.0 compatible computer (host computer) with a USB 3.0 compliant operating system
- USB 3.0 compatible device (e.g. camera or storage drive)
- Optional: cable to connect the USB 3.0 device to the SP3001-15 (if required, e.g. USB 3.0 camera)

CAUTION: The SP3001-15 cable is not backward compatible with USB 2.0/1.1 devices. Per USB-IF specification, USB 3.0 devices must attempt enumeration on USB 3.0 first. If your USB 3.0 device enumerates on USB 2.0 first, then your device is out of spec and will not operate with this cable.

CAUTION: The SP3001-15 will not operate on a USB 2.0 port; please ensure you connect it to a USB 3.0 port.

#### **Connection Instructions**

Before you get started, ensure that all the drivers required for your USB 3.0 device(s) are installed.

- 1. Plug the SP3001-15's USB 3.0 host connector into a USB 3.0 port on your computer.
- 2. It is recommended to plug the SP3001-15's USB power connector into any USB port on your computer. This step is essential if your USB 3.0 device is not self-powered or draws more than 2.5W of power.
- 3. Attach your USB 3.0 device into the SP3001-15's USB 3.0 receptacle. AIA USB3 Vision locking USB connectors are supported if needed.

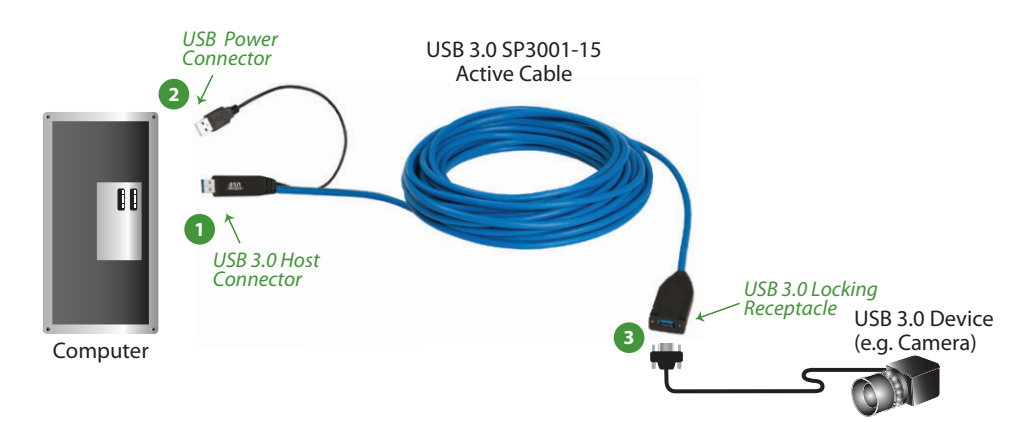

Conveniently secure your configuration by wrapping the included cable tie around the USB 3.0 receptacle's two mounting slots.

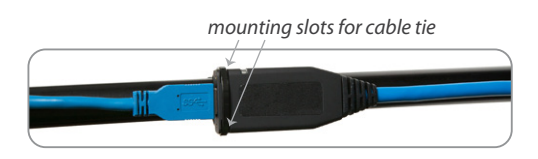

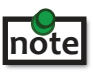

Most USB 3.0 self-powered devices and flash drives require less than 2.5W of power, while many of the USB 3.0 cameras need more than 2.5W of power. When more than 2.5W of power is required, both connectors of the SP3001-15 should be plugged into the host computer.

CAUTION: The SP3001-15 is a rugged and robust cable. However, it can be subject to damages if the SP3001- 15 is bent beyond the bend radius of 28mm (1.10"). For optimal performance, use the SP3001-15 according to the product specifications (on page 9 of this guide).

## **Compatibility**

The SP3001-15 complies with USB 3.0 specifications governing the design of USB devices. However, Icron Technologies Corporation does not guarantee that all USB 3.0 devices are compatible with the SP3001-15, as there are a number of different configurations that may impact the operation of USB 3.0 devices over extended distances.

CAUTION: The SP3001-15 supports only USB 3.0 devices. USB 2.0 and 1.1 devices will not function using this extender.

# <span id="page-7-0"></span>**Troubleshooting**

The following table provides troubleshooting tips. The topics are arranged in the order in which they should be executed in most situations. If you are unable to resolve the problem after following these instructions, please contact Technical Support where you purchased this cable for further assistance.

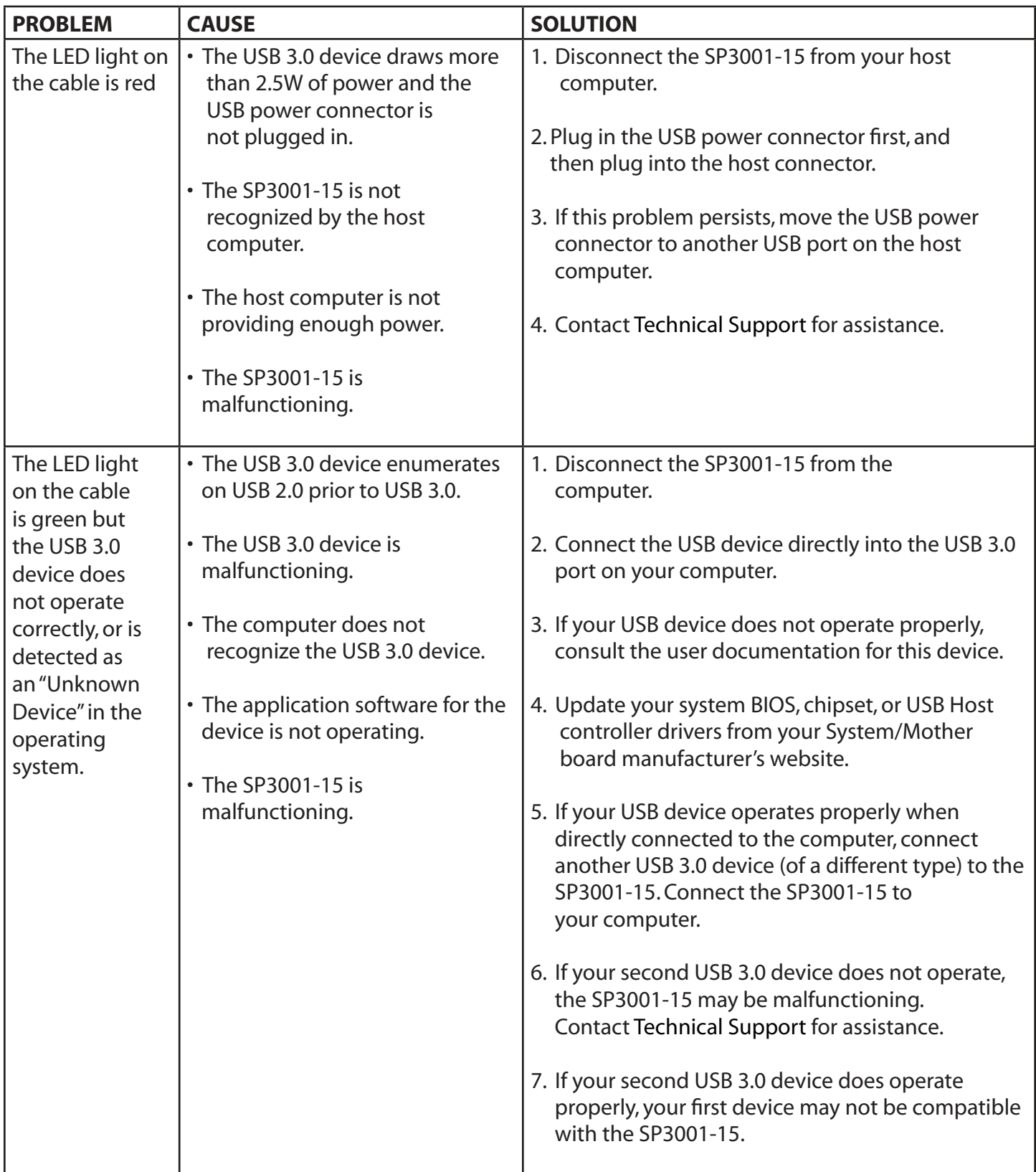

# <span id="page-8-0"></span>**Contacting Technical Support**

If you are experiencing problems not referenced in the Troubleshooting Guide, contact Technical Support at the company where you purchased this product and provide them with the following information:

- Host computer make and model
- Type of Operating System installed (e.g. Windows 8, OS X, etc.)
- Part number and serial number the active cable
- Make and model of the USB 3.0 device attached to the product
- Description of the installation
- Description of the problem

# <span id="page-9-0"></span>**Specifications**

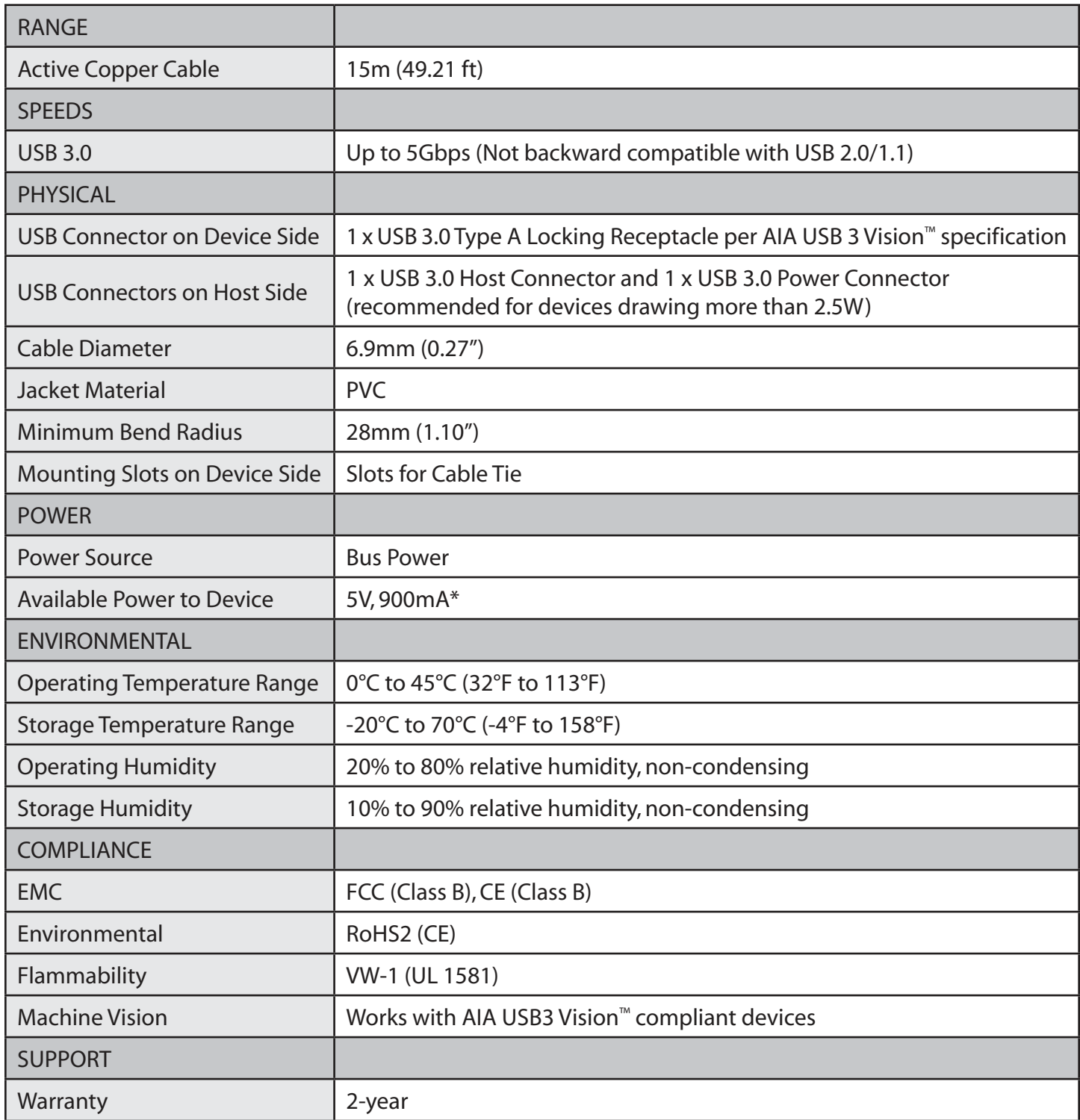

\*When both connectors are plugged into the host computer.